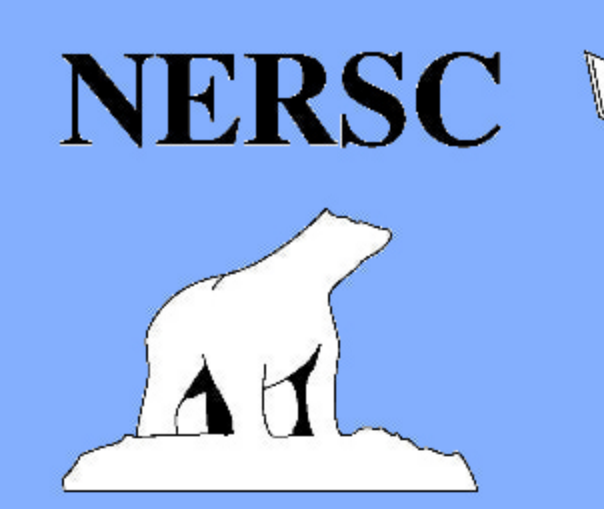

## **We Visualizing and comparing In-Situ, Model and EO data**

Aleksander Vines, Nansen Environmental and Remote Sensing Center, Bergen, Norway

## At NERSC, we utilize a large variety of data. For the most part, we can categorize the data in three main categories:

## In-Situ Data

We have oceanographical In-Situ data back from 1850 to 2015

E.g, ocean chemistry, ocean physics, rate measurements, plankton and chlorophyll

**Numerical Model Data** 

**Ecosystem modelling** 

Large-scale climate dynamics modelling

Sea ice modelling

**Earth Observation Data** 

Mostly from satellites

We're computing e.g, ice concentration/drift, wind, currents and temperatures from satellite sensors

My work, in the three projects GreenSeas, NMDC and NORMAP, has prioritized the availability and searchability of the data. The visualization of this data has consisted of 2D images, maps and charts. The challenge we face, which has not been prioritized, is how to visualize and compare all the various oceanographical data types. In addition, we want to find a method that improves the co-location, both temporal and spatial, of data. The easiness of co-location is essential for scientists to be able to find useful data.

This poster is displaying how the data has been visualized, and it is meant to give the viewer an idea of what the dif-

**Right: The GreenSeas web client** can display various types of data, and multiple layers at ones. This screenshot presents oxygen and salinity levels from the Topaz model as well as sea ice concentration computed from satellite images.

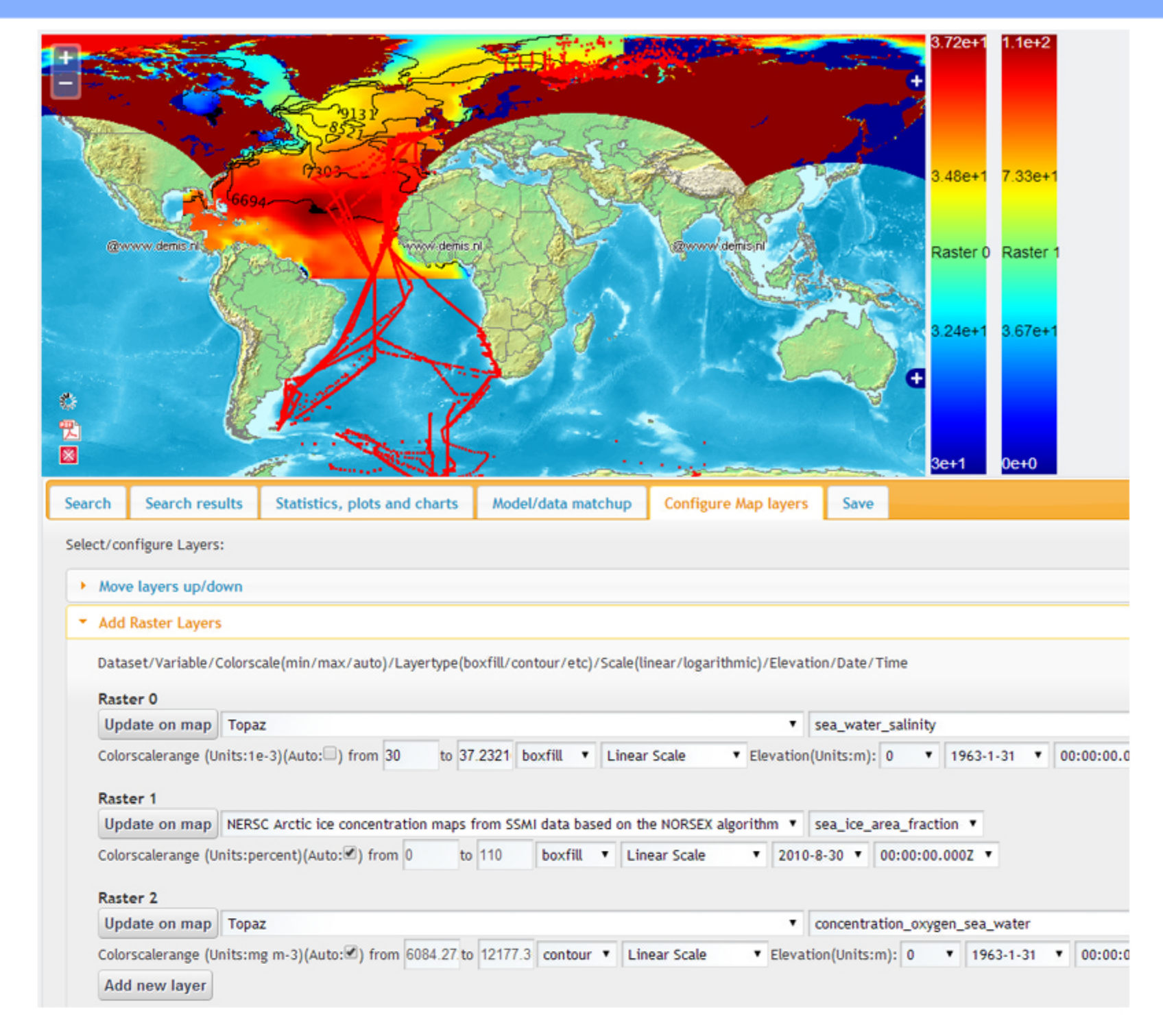

Right: The surface data for four different vari

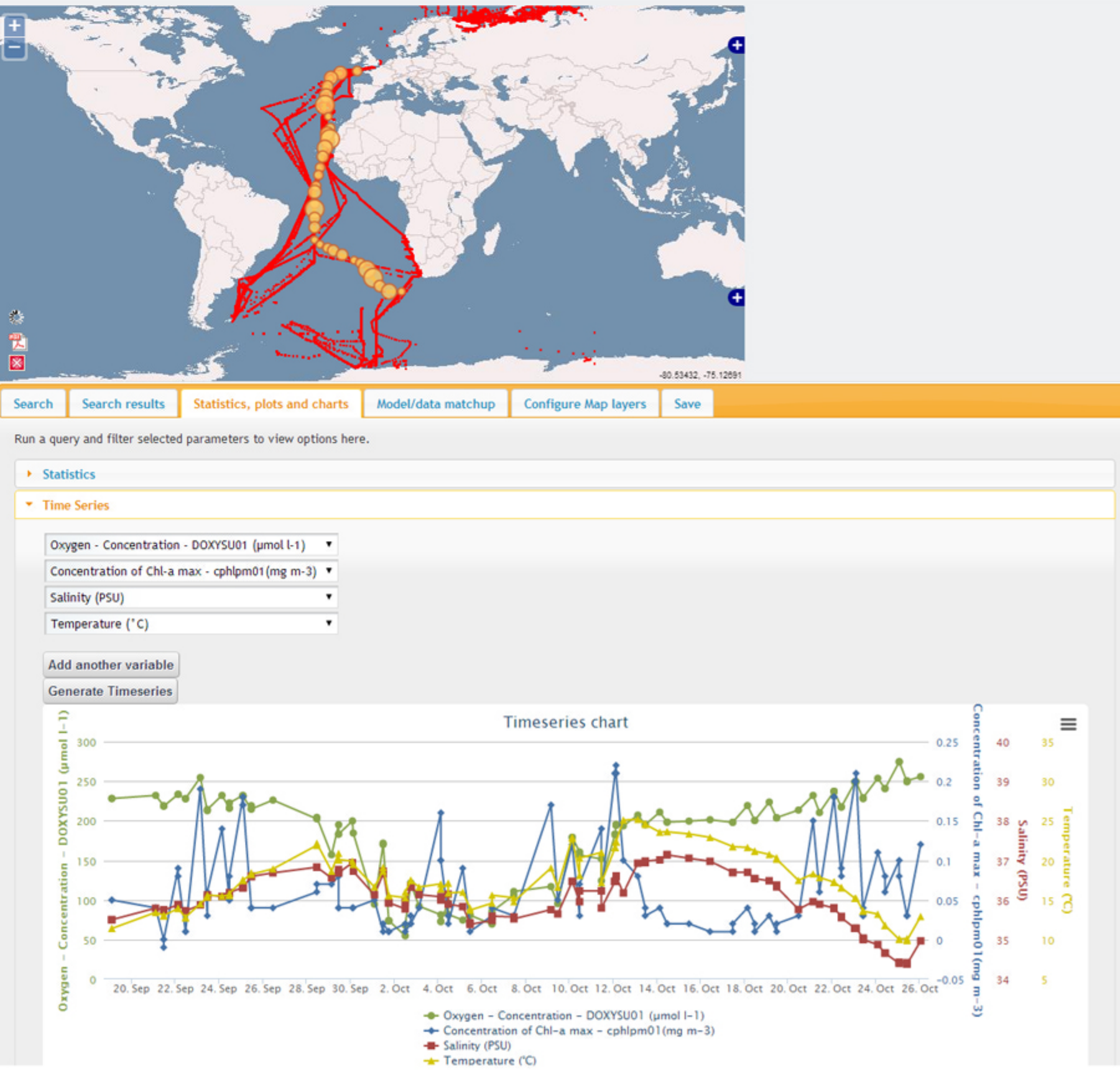

ferent kinds of data are, to stimulate a discussion on how it would be possible to visualize this in a better way.

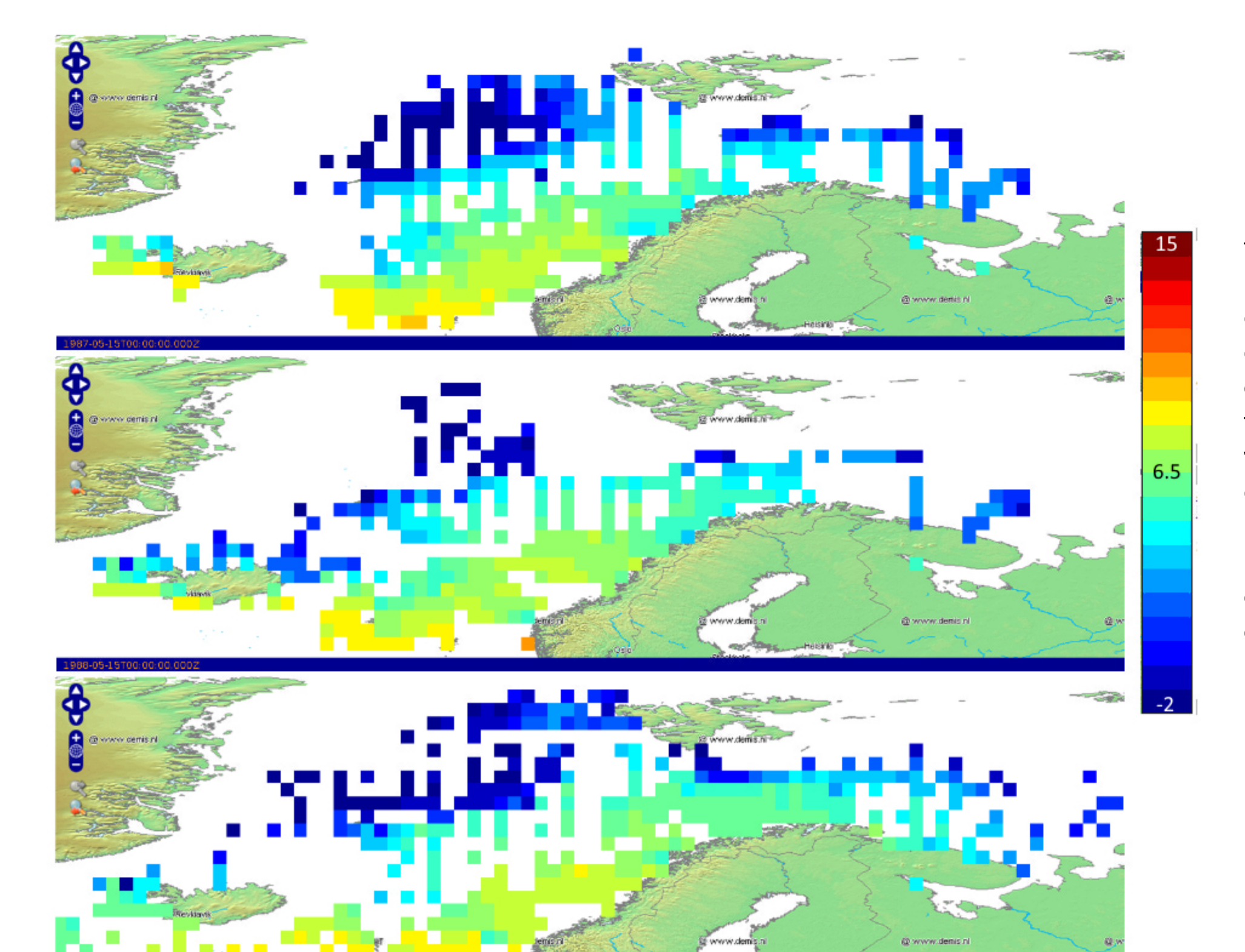

Left: In-Situ temperature data from May 1987, 1988 and 1989 has been interpolated to a 1 degree grid and the resulting dataset could make it easier to co-locate data. The images themselves are taken from a gif which shows an animation of data for the month of May from 1880-2005. These years have been chosen as they are the ones with the highest spatial coverage.

## Nansen-cloud data archive

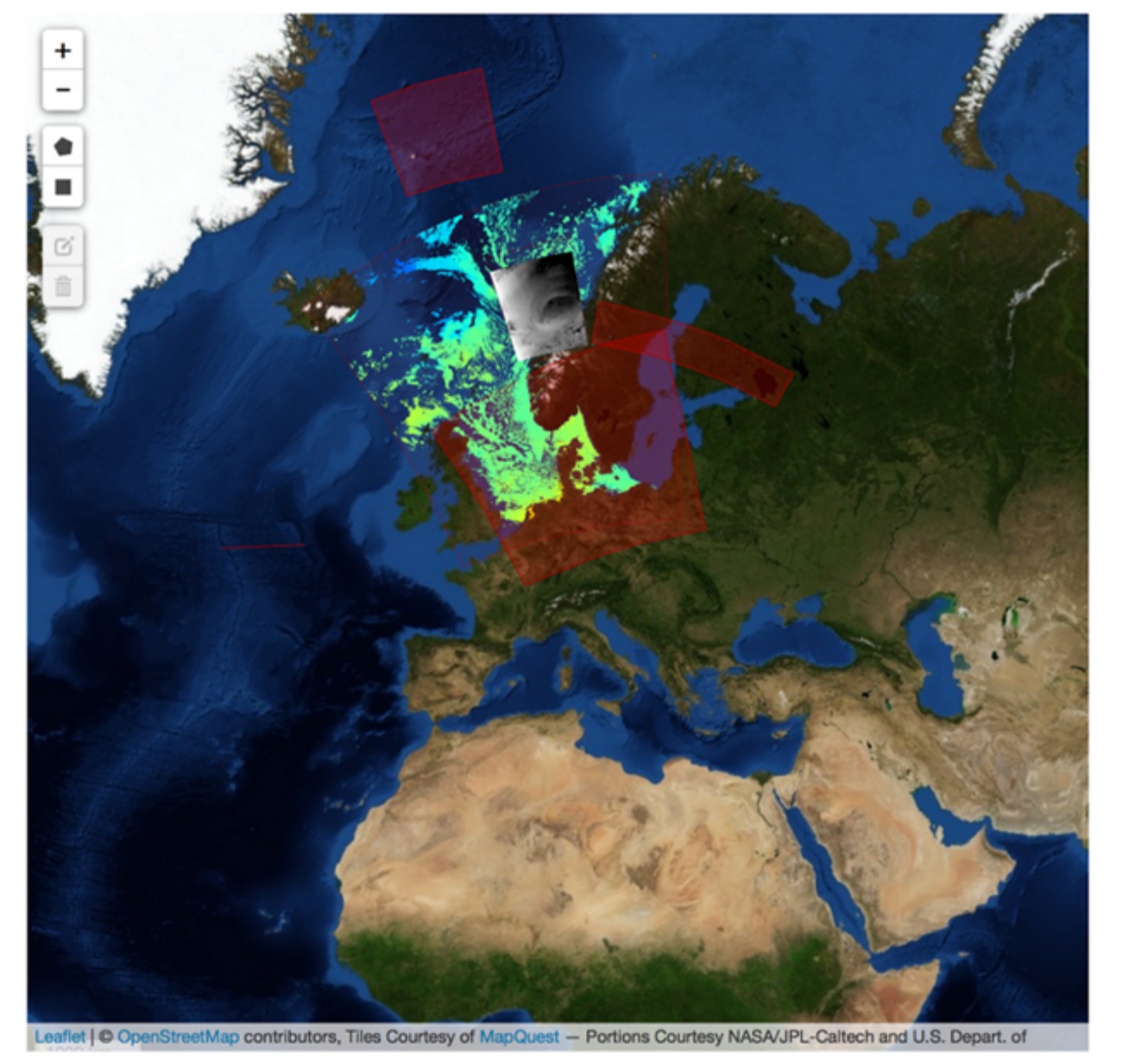

ables, oxygen, chlorophyll, salinity and temperature, for an AMT cruise visualized in a timeseries chart.

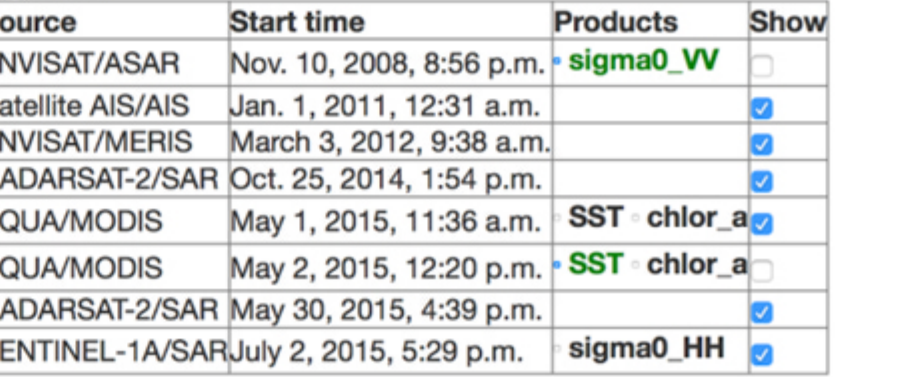

Above/Left: An approach for both visualizing data avilability and the data itself, in a web viewer is beeing tested in the Nansen-Cloud webapplication.

Below: The number of different parameters is huge. A small selection of parameters from the GreenSeas database is displayed here. This really increases the difficulties on co-locating the data.

Chemistry Light/Chlorophyll - Plankton **A**- Picoplankton

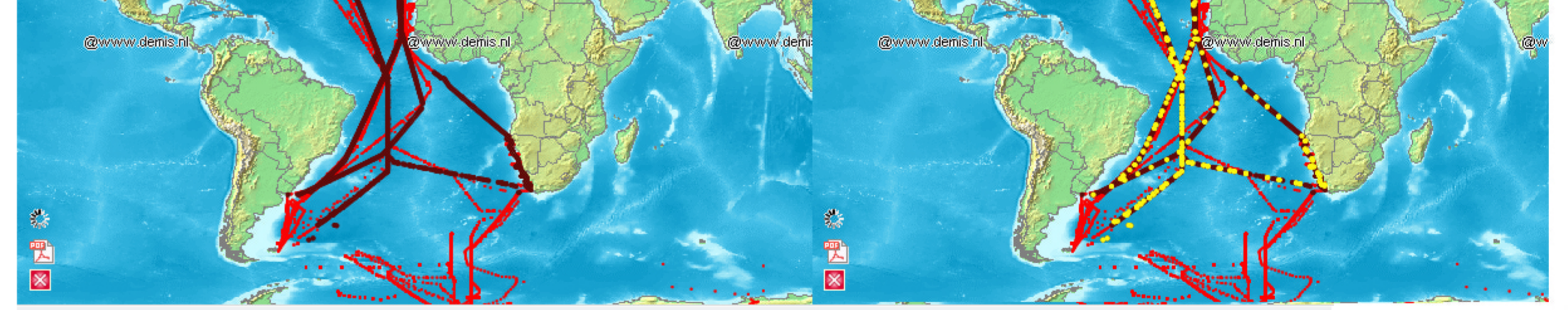

**Below:** Example on how transparency can be used to compare satellite and model data. The two screenshots are from the Nansen-Cloud webapplication.

Bacteria - HBCCAFTX Bacteria - P700A90Z Bacteria - P701A90Z Bacteria - Pelagic Picoeukaryotic Strombidium spp. Bacteria - CBCCMPTX - Abundance (# ml-1) Bacteria - Carbon biomass - HBBMAFTX (mg m-3)  $\equiv$  Bacteria - TBCCMDPZ - Abundance (# ml-1)  $\Box$ Picoplankton (# ml-1) Prochlorococcus spp. - Carbon biomass - C701A90Z (mg m-3) Synechococcus spp. - Carbon biomass - C700A90Z (mg m-3) Nanoplankton Flagellate [Size: 2-20µm] Nanoplankton 10-15 um Nanoplankton 15-20 µm Flagellate [Size: 15µm] - Abundance - P400M00R (# ml-1)  $\sqrt{\frac{F \cdot \text{E}}{\text{E}}}$  Flagellate [Size: 2µm] - Abundance - P400M00A (# ml-1)  $\sqrt{\frac{1}{2}}$ Flagellate [Size: 5µm] - Abundance - p400M00K (# ml-1) Nanoplankton (# ml-1) Nanoplankton - flow cytometry (# ml-1) Open Ocean Diatoms (20-200µm) Microplankton - Ciliatea Dinophyceae [Size: >20µm Subgroup: heterotrophic] Dinophyceae [Size: >20µm] Microplankton 20-30 um Microplankton 30-50 um Microplankton 50-100 um Mesoplankton Mesozooplankton 4. Others · Tintinnidae Choanoflagellida (ITIS: 43811: WoRMS 25) - Abundance - P400M00F (# ml-1)  $\Box$  Silicoflagellida (ITIS: 43789: WoRMS 378496) - Abundance - P400M00E (# ml-1) Rate measurements Salinity Temperature

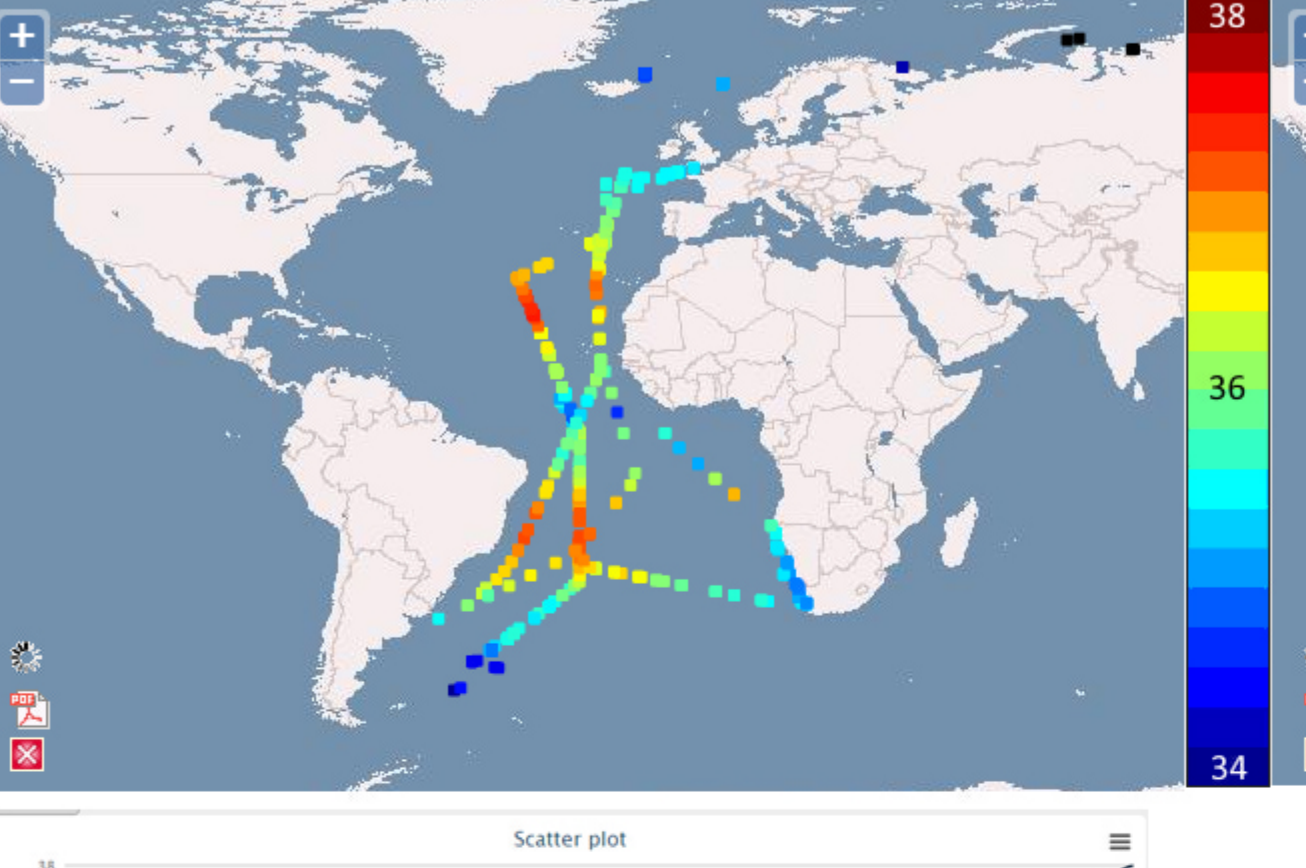

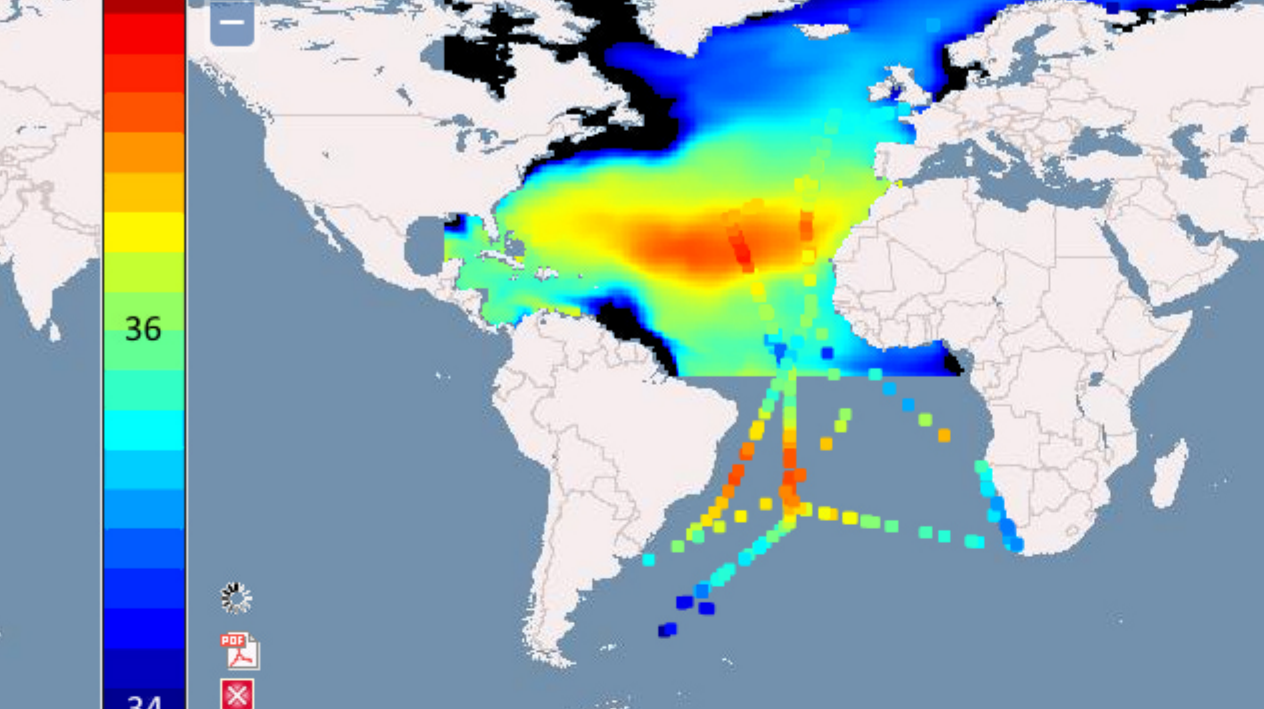

Above: Displays the steps in the process of searching for data in the GreenSeas database, and comparing the In-Situ data with model data. Left: The same comparison as a scatter plot, where the model value has been plotted against the In-Situ value.

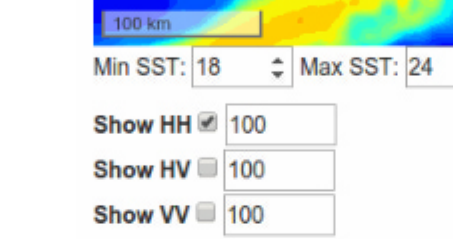

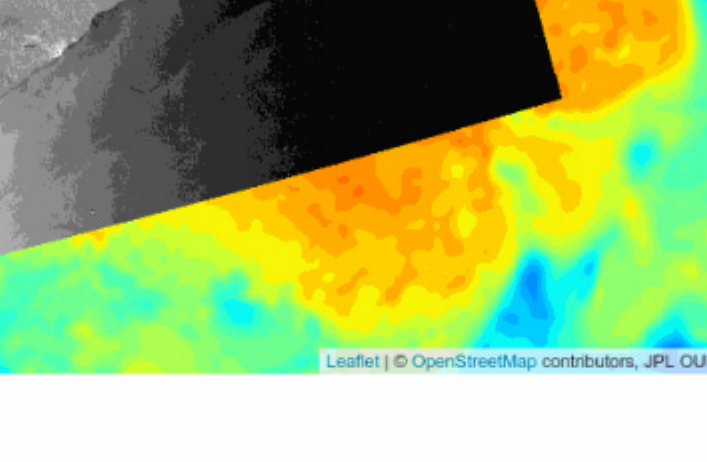

Show HH 2 70 Show HV  $\Box$  100 Show VV 2 100

**Min SST: 18** 

Max SST: 24

 $\mathcal{L}$  $\frac{36}{36}$ · Salinity (PSU)

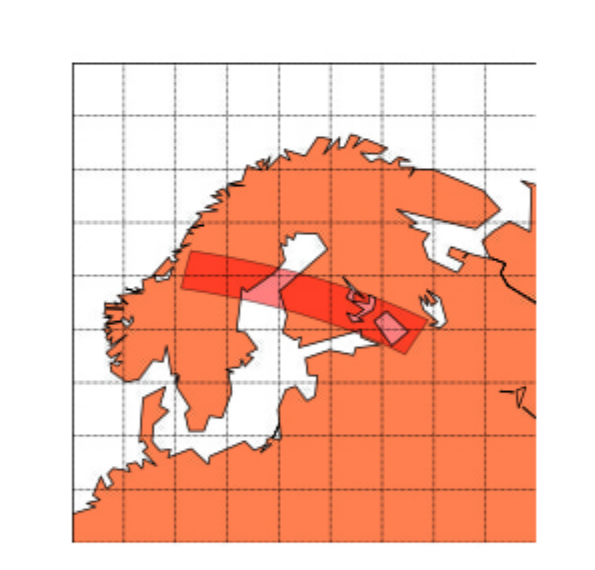

Below: raw sensor output at the 560 wavelength band from the MERIS sensor on the Envisat satellite Left: Footprint of the same image Right: A section, which has been transformed to the EPSG 4326 projection, of the same image covering the part that covers the Baltic Sea and parts of Finland/Sweden.

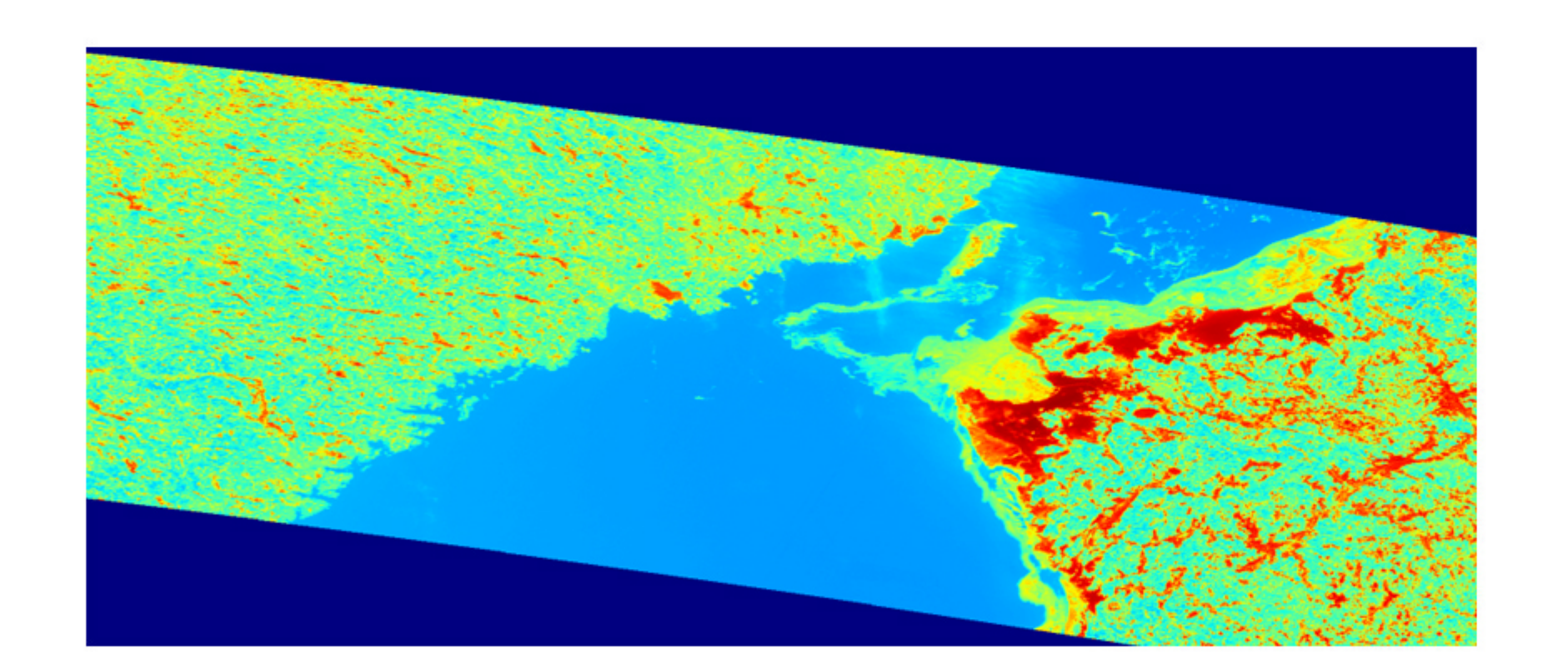

# Import necessary modules from nansat import \* import numpy as np # Open the image  $n =$  Nansat ('MERIS-test. N1')  $w =$  Nansat ('gfs-test.t00z.master.grbf00') # Create a domain and reproject the images  $d = Domain(4326, '–11e 17 61.5 22 64.5 -ts 1000 1000')$ n.reproject(d) w.reproject(d) # Get the data arrays L 560=n['L 560']  $u = w['U']$  $V = W[V' \]$ # Create the canvas, add radiance, wind, colorbar, grid and title

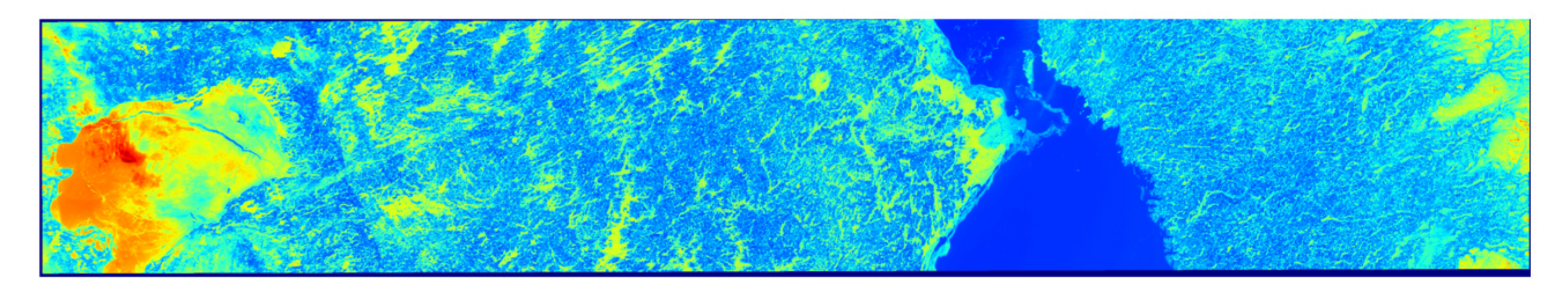

 $nMap = Nansatmap(n, resolution='f')$ nMap.pcolormesh (L 560) nMap.quiver(u, v, quivectors=20) nMap.add\_colorbar() nMap.drawgrid() plt.suptitle('TOA radiance from MERIS image and wind direction') # Save the generated map in a png file nMap.save('201203 L 560.png')

TOA radiance from MERIS image and wind direction

The code above generates the image to the right, which is a combination of the wind field from a NCEP model (downloaded from noaa.gov) and the 560 wavelength band from a MERIS sensor on the **Envisat satellite** 

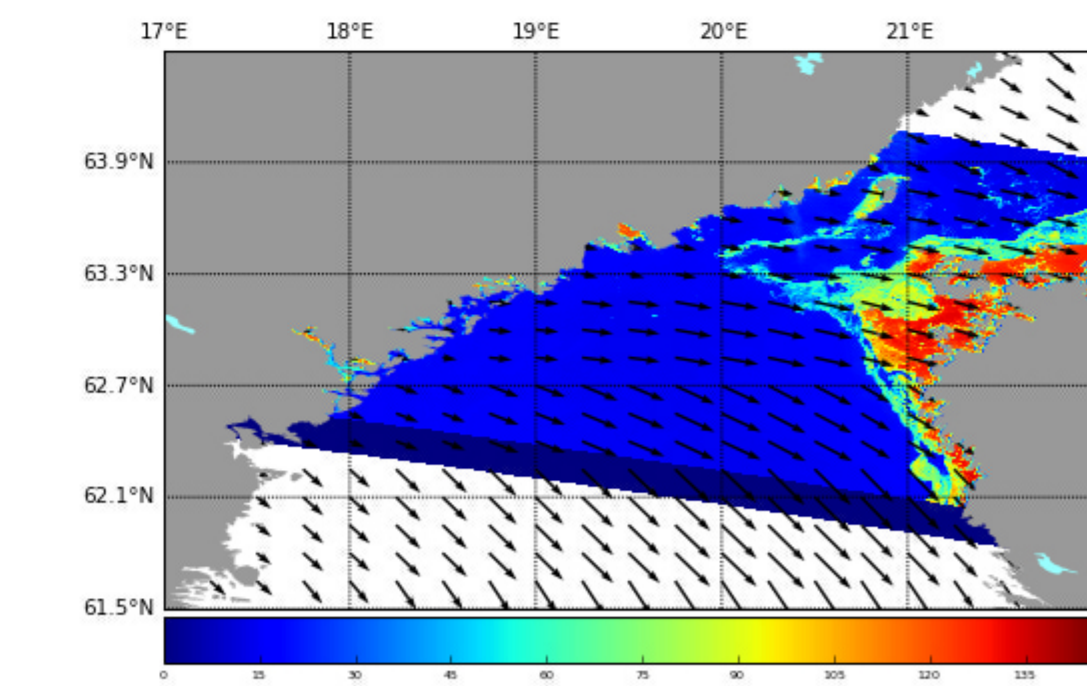

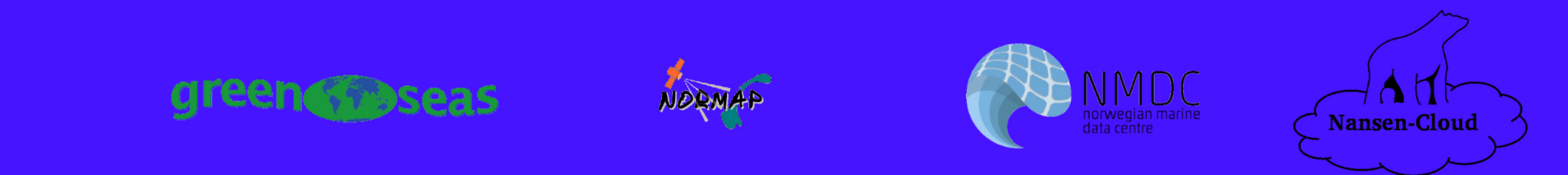